# *You're thinking I'm a good person*

*For two instruments and electronics (~15min)*

### **Introductory notes**

*You're thinking I'm a good person* is a 15-minute piece for two instruments, a player piano and live electronics. The theme of this piece is related to *social awareness*, more specifically to its most well-known feature: *empathy*. Here, two opposing currents are confronted against each other by algorithms in order to inspire the composition and the performance itself.

This piece is highly flexible in terms of instrumentation, as it is strongly based on a continuous sound approach together with some theatrical performance. Instruments, however, should be capable of producing a continuous sound in a great range with very little attack (i.e. using techniques such as circular breathing, continuous bowing, or sustained by digital effects).

Musicians with interest in free improvisation will certainly be a better match to this experience.

#### **Scene**

The figure below illustrates how the stage should be organized for the execution of this piece. The unnamed connections are all audio signals, except the MIDI communication coming from the computer to the *Disklavier*. Although not explicitly indicated in the diagram, the live electronics performer is encouraged to use an external audio device and a MIDI controller to manipulate the effects as described in the next section.

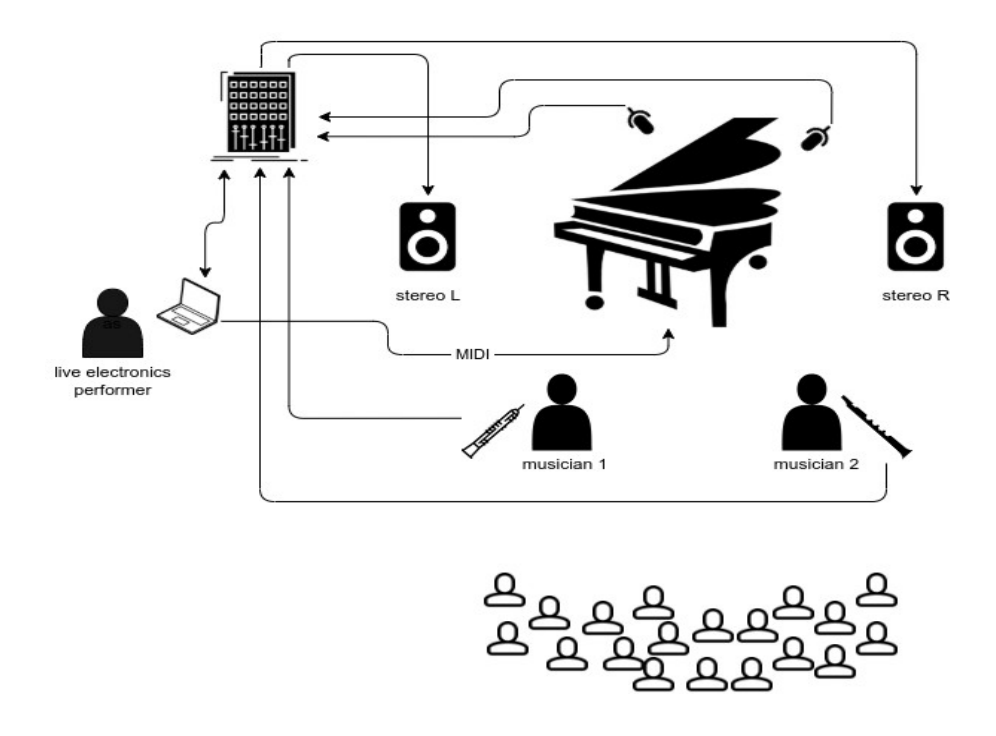

### **Setup requirements**

#### **Hardware**

- A computer with an audio/MIDI interface
- A pair of speakers
- Stage spotlights
- A digital player piano
- Two microphones to amplify instruments 1 and 2
- Two microphones to amplify the player piano

#### **Software**

- GNU/Linux distribution (might also run on other systems)
- Python version 3 and a libraries installed as documented in the git repository located at [https://github.com/tiagovaz/ detaching](https://github.com/tiagovaz/detaching)
- Carla or similar audio plugins host with a similar effects chain as illustrated in the table bellow

### **Performance instructions**

The piece is structured in 3 scenes. Each scene is controlled by a computer code to be executed by the live electronics performer operating the computer. It's recommended to open 3 terminals, one for each *Python* script. Each script can be run through the command "python3 sceneX.py" (where X is 1, 2 and 3). This command opens a simple interface in which the *Start/Stop* button should be called sequentially for each scene, as presented in the picture bellow:

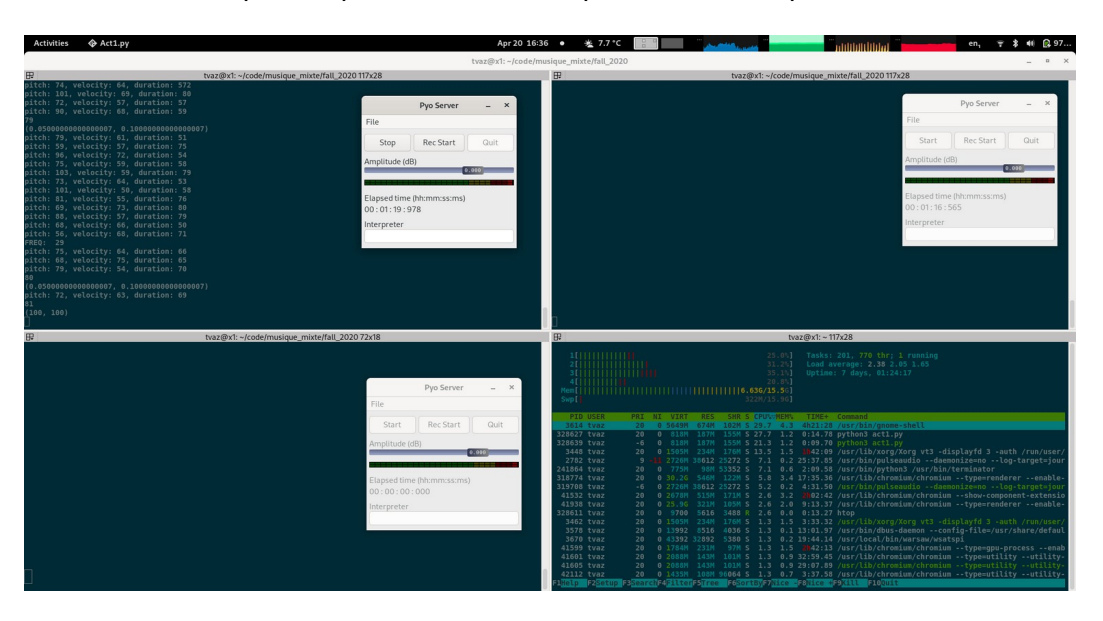

The live electronics performer also controls the live effects applied to instruments and to the piano, as described in the attached score. A patch file containing the enchained audio objects and MIDI assignments is provided in the repository. This file (carla patch.carxp) is to be used by *Carla audio plugin host* software*.* Any other similar software can be used once the following chain is respected (details of each of these effects are present in the table following the image) :

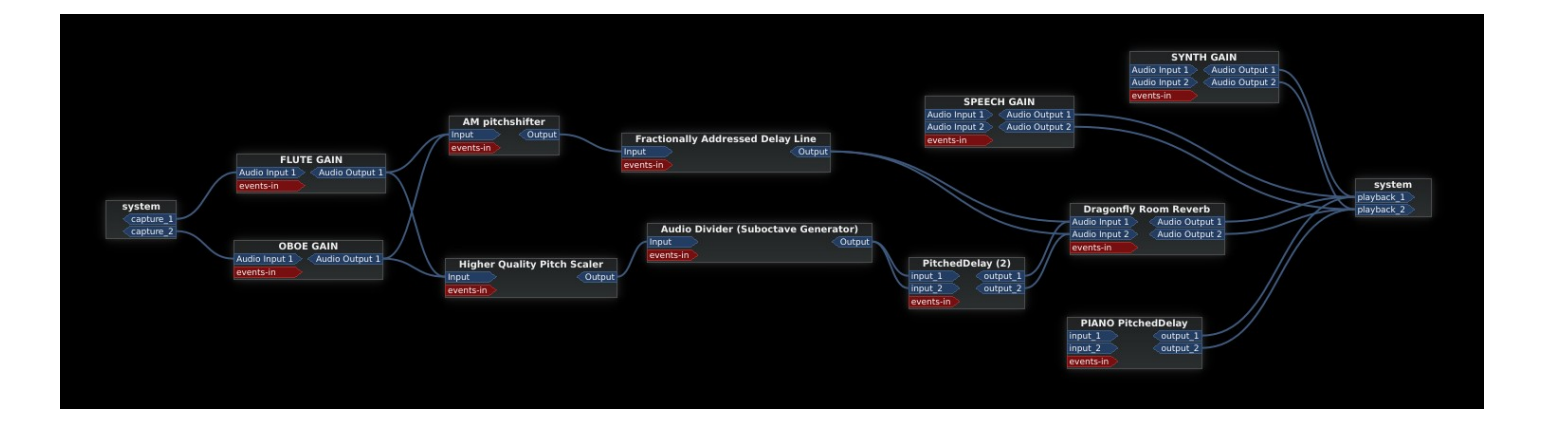

The instructions in the next lines are to be presented to  $-$  and assimilated by  $-$  all musicians and the lightning operator. Musicians 1 and 2 won't be provided with a score during the performance of scenes 1 and 2. Gesture-based cues by musician 3 (the live electronics performer in the picture) can be an option for them, if necessary. In Scene 3, a music sheet is provided for musicians 1 and 2 and should be followed as described bellow.

*Note: as in May 2022, a video recording is available at the Music Faculty of Université de Montréal's Youtube channel and can be used as a reference for the reproduction of the piece: [https://www.youtube.com/watch?](https://www.youtube.com/watch?v=47xVxk-pEM4) [v=47xVxk-pEM4](https://www.youtube.com/watch?v=47xVxk-pEM4)*

#### **Scene 1**

- Lights off. The TTS-driven voice introduces the piece by proclaiming the *Speech #1*
- Musicians 1 and 2 stand side-by-side in front of the Disklavier. They remain quiet; no reaction is expected.
- *Speech #2* is played.
- After about 10 seconds, lights progressively on the piano spot.
- Piano plays an algorithmic music and go *crescendo* for about a minute. Musicians stay seated looking at void audience.
- *Speech #3*

#### **Scene 2**

- *Speech #2* restarts: "Empathy works..."
- Regular lights on musicians during the speech.
- Same speech is presented 3 times and gets interrupted. After the third time (about 1min15s), musicians wait for a few seconds and start playing an air sound, as if they were trying to perform a proper sound. They play as if the other didn't exist.
- At some point (about 2min30s) the first empathy statement is presented. Musicians start to improvise, keeping no musical dialogue between them. They can play short, noisy, and contrasting sounds, as well as give some time to silence or degrading little phrases from classical repertoire, as if trying to succeed a performance to the audience.
- At some point, after about 5min, a loud piano note is be played. From this time on, musicians stand up and play more intensively, trying to overlap the other musicians' sound, as a subtile competition.
- Once voices (*Speech #4, #5 and #6)* start overlapping each other, musicians stop playing and leave the scene.

#### **Scene 3**

- Low lights spot the musicians. After about 10 seconds, regular lights spot the piano.
- *Speech #7*: "You must be so helpless, think of Mary..."
- When speech starts, musicians slowly bring their music stands with scores and place them backing each other (so that musicians face each other).
- After the speech, the piano starts playing short notes. Musicians start getting ready to play.
- Hight lights towards musicians as soon as they seem to be ready to play.
- At some point, the piano opens the sustain pedal. From that time on, musicians wait about 10 seconds, quickly look at each other, then start playing their score.
- Right after they finish playing their parts, they leave the scene, put their instruments aside, come back, take the score off the stand, take the stand with another hand and leave the scene with them. This whole process should suggest a total indifference to the music, and to each other; despite the fact that the music is kept playing due to the digital effects.
- *Speech #8*
- About 10 seconds after musicians leave the scene, musicians lights slowly go off, followed by piano lights going off.
- After another 10 seconds, all sound goes off.

# **"44 empathy statements that will make you the greatest listener"**

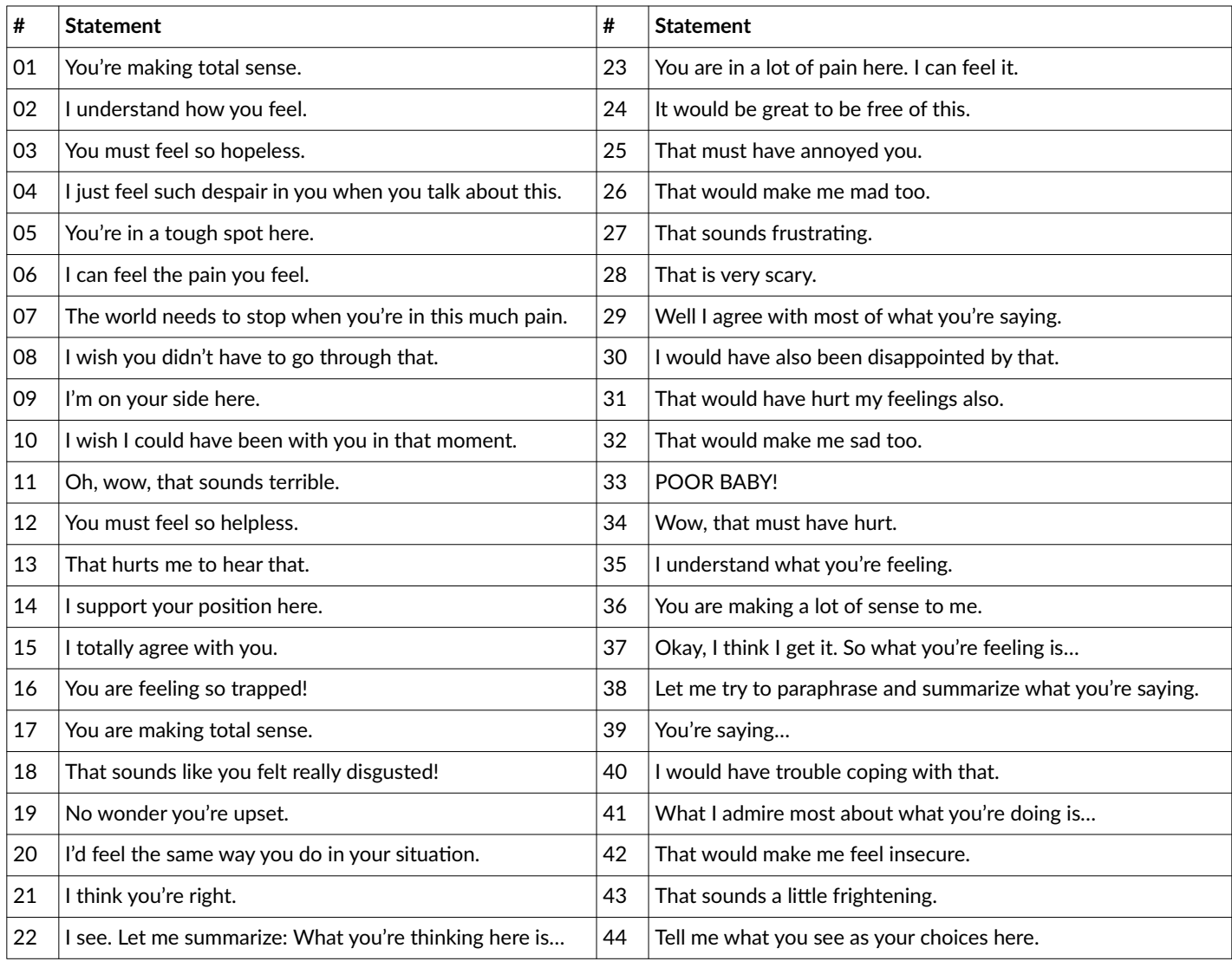

## **AI-generated texts used in the piece (in order of appearance)**

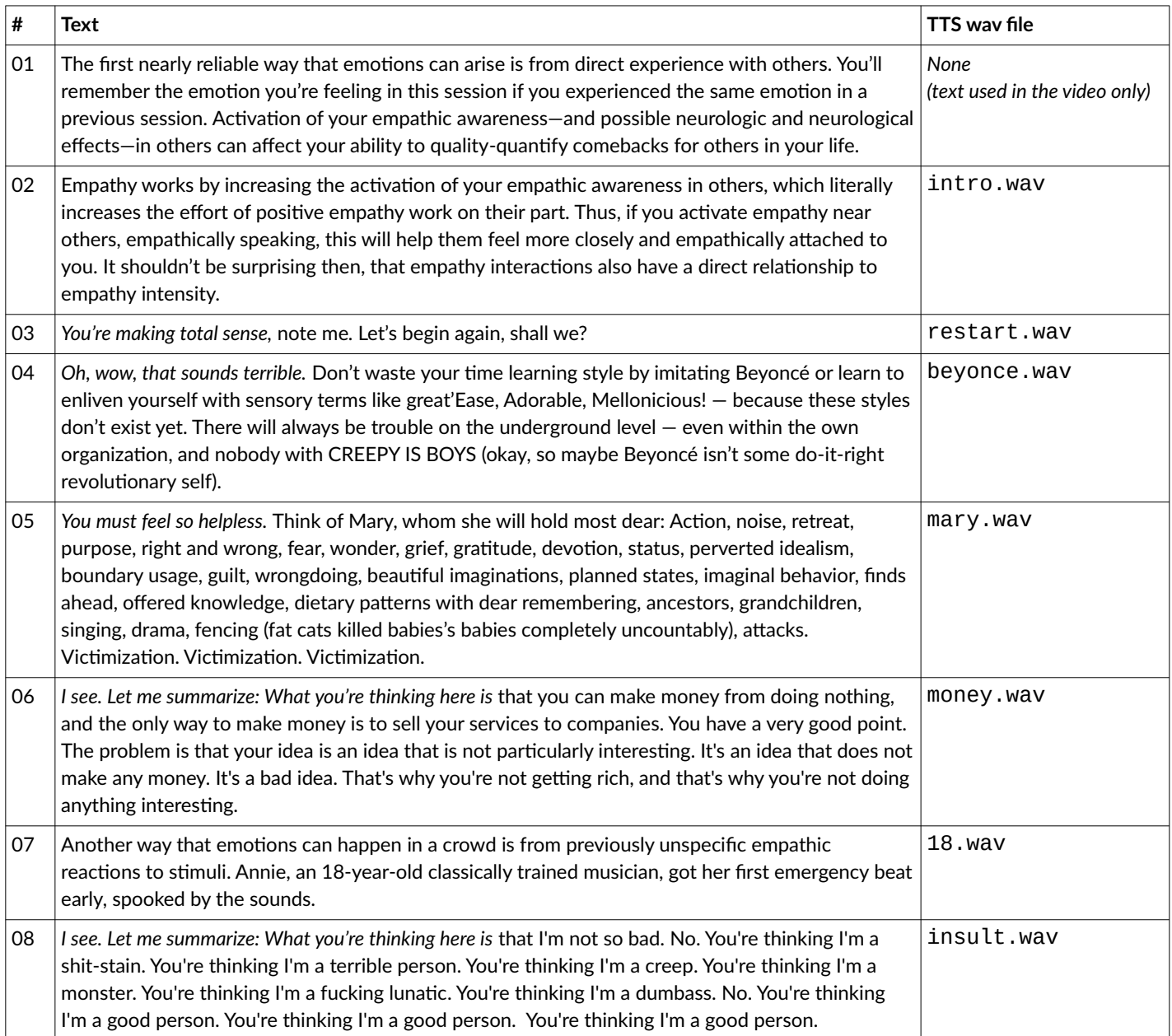

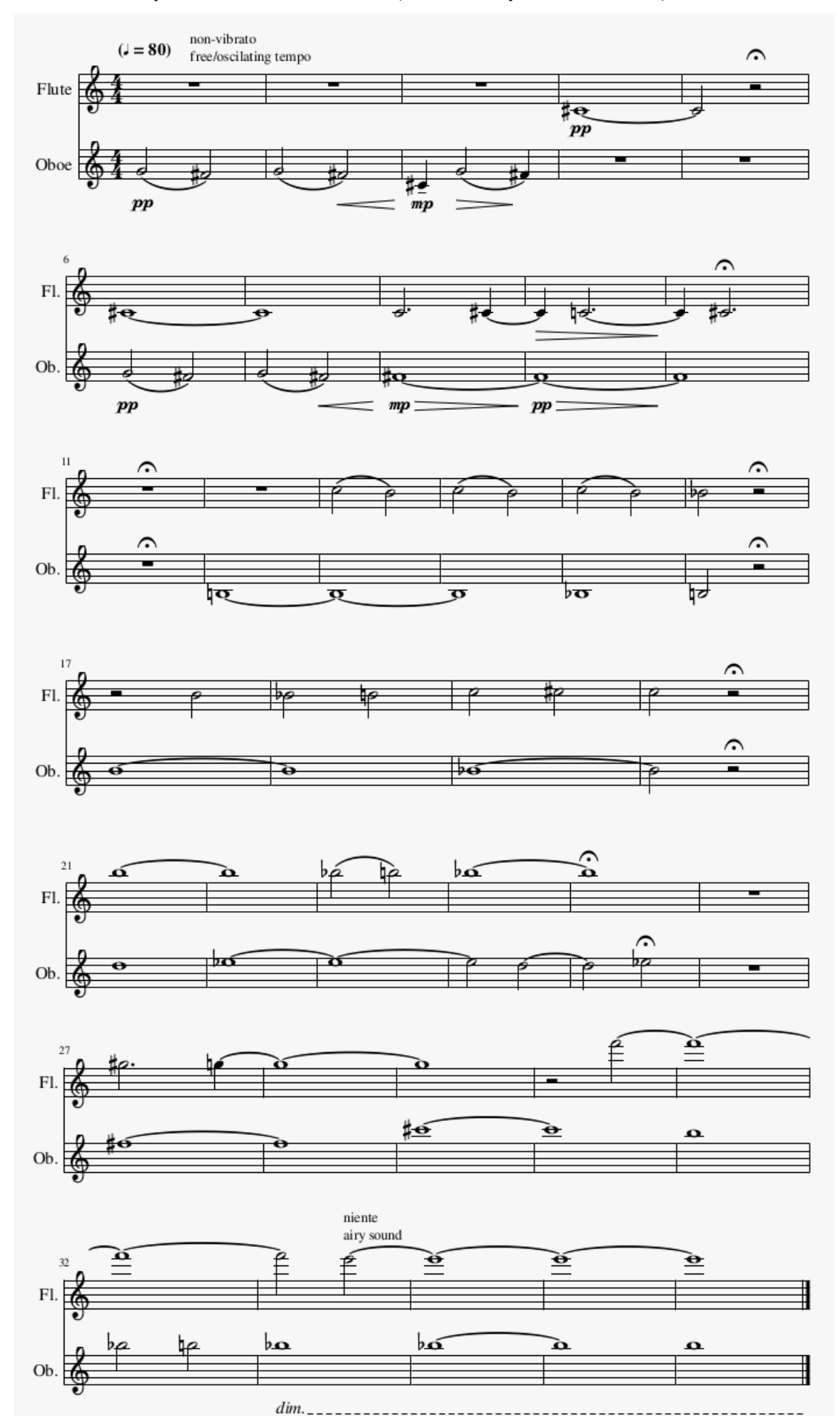

#### **Proposed score for Scene 3 (can be adapted as needed)**

*You're thinking I'm a good person Tiago Vaz, 2020*

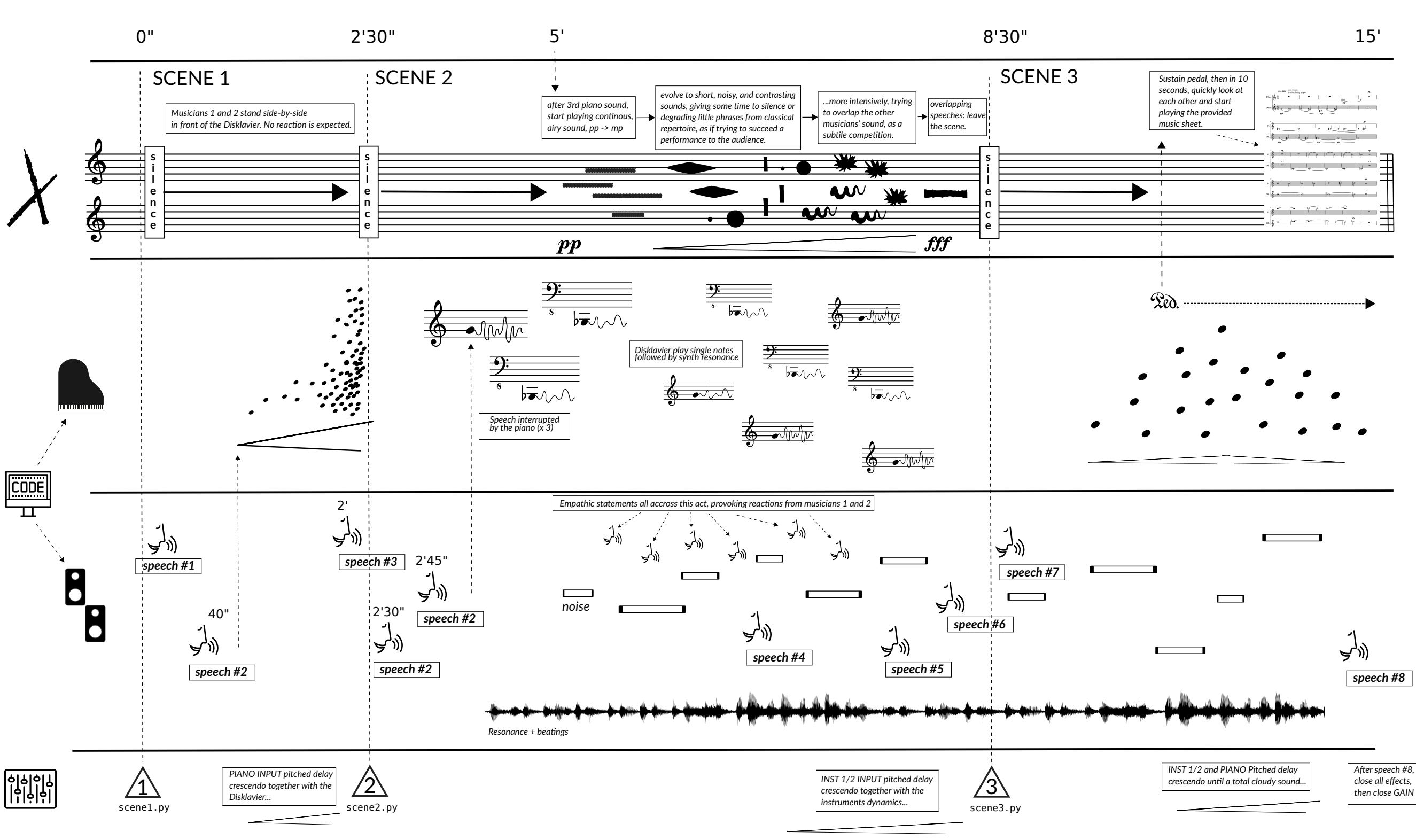

```
1 import random
2 from pyo import *
3 from instruments import Speech
4 import subprocess
5
6 pm_list_devices()
7
8 s = Server(audio='jack', duplex=0, nchnls=2)
9
10 # Open all MIDI output devices.
11 s.setMidiOutputDevice(99)
12
13 # Then boot the Server.
14 s.boot()
15
16 speech_intro = Speech(['intro.wav'], loop=0)
17 speech_intro.play()
18
19 # close pedal
20 s.ctlout(64, 0)
21
22 # set random-ish pattern time
23 pat_time = XnoiseDur(dist=11, min=15, max=20)
24 speech = Speech(['restart.wav'])
25
26 time_counter = 0
27 def time_events():
28 global s, time_counter, pat_time, pat
29 time_counter = time_counter + 1
30 print(time_counter)
31 print((pat_time.min, pat_time.max))
32
33 d = random.close([0,1])34 if d == 1:
35 s.ctlout(64, 0)
36 else:
37 s.ctlout(64, 127)
38
39 if time_counter == 10:
40 pat_time.max = 10
41 pat_time.min = 5
42
43 if time_counter == 20:
44 pat_time.max = 5
45 pat_time.min = .5
46
47 if time_counter > 50 and pat_time.min > .1:
48 pat_time.max = pat_time.min
49 pat_time.min = pat_time.min - .05
```
scene1.py

```
50
51 if time_counter == 50:
52 s.ctlout(64, 127)
53
54 if time_counter == 80:
55 pat_time.max = 100
56 pat_time.min = 100
57 vel = 50
58 dur = 2000
59 # Mega chord to end
60 s.makenote(pitch=20, velocity=vel, duration=dur, channel=1)
61 s.makenote(pitch=21, velocity=vel, duration=dur, channel=1)
62 s.makenote(pitch=22, velocity=vel, duration=dur, channel=1)
63 s.makenote(pitch=23, velocity=vel, duration=dur, channel=1)
64 s.makenote(pitch=24, velocity=vel, duration=dur, channel=1)
65 s.makenote(pitch=25, velocity=vel, duration=dur, channel=1)
66 s.makenote(pitch=26, velocity=vel, duration=dur, channel=1)
67 s.makenote(pitch=27, velocity=vel, duration=dur, channel=1)
68 s.makenote(pitch=28, velocity=vel, duration=dur, channel=1)
69 s.makenote(pitch=29, velocity=vel, duration=dur, channel=1)
70 s.makenote(pitch=40, velocity=vel, duration=dur, channel=1)
71 s.makenote(pitch=81, velocity=vel, duration=dur, channel=1)
72 s.makenote(pitch=82, velocity=vel, duration=dur, channel=1)
73 s.makenote(pitch=83, velocity=vel, duration=dur, channel=1)
74 s.makenote(pitch=84, velocity=vel, duration=dur, channel=1)
75 s.makenote(pitch=85, velocity=vel, duration=dur, channel=1)
76 s.makenote(pitch=86, velocity=vel, duration=dur, channel=1)
77 s.makenote(pitch=87, velocity=vel, duration=dur, channel=1)
78 s.makenote(pitch=88, velocity=vel, duration=dur, channel=1)
79 s.makenote(pitch=89, velocity=vel, duration=dur, channel=1)
80
81 if time_counter == 85:
82 speech.play()
83
84 if time_counter == 90:
85 s.ctlout(64, 0)
86 pat.stop()
87
88 # Actual time counter
89 global_time = Pattern(time_events, 1).play()
90
91 pitch = Phasor(freq=1, mul=48, add=40)
92
93 count = 094 mul_count = 0
95 freq_count = 096
97 def midi_event():
98 global count, mul_count, pitch, freq_count, s
99
100 pit = int(pitch.get())
```

```
2
```

```
101
102 # each 23 seconds
103 mul_count = mul_count + 1
104 if mul_count == 23:
105 pitch.add = pitch.add + 1
106 print("MUL: ", pitch.mul)
107 mul_count = 0;
108
109 # each 35 seconds
110 freq\_count = freq\_count + 1111 if freq_count == 35:
112 pitch.freq = random.randint(1,30)
113 print("FREQ: ", pitch.freq)
114 freq_count = 0;
115
116 if count == 0 and random.randint(0,1) < .5: # half chance
117 vel = random.random(40, 70)118 dur = random.randint(9,2000)
119 #chord
120 s.makenote(pitch=pit+12, velocity=vel, duration=dur, channel=1)
121 s.makenote(pitch=pit+14, velocity=vel, duration=dur, channel=1)
122 s.makenote(pitch=pit+16, velocity=vel, duration=dur, channel=1)
123 else:
124 vel = random.randint(50, 80)
125 dur = random.randint(50, 80)126 s.makenote(pitch=pit, velocity=vel, duration=dur, channel=1)
127
128 count = \text{(count + 1)} % random.randint(12,13)129
130 print("pitch: %d, velocity: %d, duration: %d" % (pit, vel, dur))
131
132 def start_pat():
133 global pat
134 pat.play()
135
136 # Generates a MIDI event every 125 milliseconds.
137 pat = Pattern(midi_event, pat_time)
138 a = CallAfter(start_pat, 30)
139
140 s.gui(locals())
```

```
scene2.py
1 from pyo import *
2 import random
3 import os
4 from instruments import *
5
6 s = Server(audio='jack', duplex=0, nchnls=2)7 s.setMidiOutputDevice(99)
8 s.boot()
9
10 m = MyFreezing()
11 m2 = MyFreezing()
12 \text{ m3} = MyFreezing()
13 m.stop()
14 m2.stop()
15 m3.stop()
16
17 # Open pedal
18 s.ctlout(64, 127)
19
20 ################# BEGIN GESTURE 00 ##################
21
22 intro_speech = Speech(['intro.wav'])
23 sines = IntroSines()
24
25 def g00():
26 global intro_speech
27 intro_speech.play()
28
29 g00Time = Metro(time=Randi(31, 39)).stop()
30 g00Func = TrigFunc(g00Time, g00)31
32 ################# BEGIN GESTURE 01 ##################
33
34 piano_flag = True
35
36 def g01():
37 global piano_flag
38 sines.play()
39 intro_speech.stop()
40 if piano_flag == True:
41 s.makenote(pitch=22, velocity=random.randint(30, 45), duration=20000)
42 s.makenote(pitch=79, velocity=random.randint(60, 70), duration=20000)
43 s.makenote(pitch=91, velocity=random.randint(70, 90), duration=20000)
44 m.pvb.setPitch(random.uniform(0.90, 1.1))
45 m.refresh()
46
47 g01Time = Metro(time=Randi(20, 35)).stop()
48 g01Func = TrigFunc(g01Time, g01)
49
```

```
50 ################# BEGIN GESTURE 02 ##################
51
52 high = HighFreq(mul=.05)
53
54 def g02():
55 global high
56 high.play()
57
58 g02Time = Metro(time=Randi(10, 30)).stop()
59 g02Func = TrigFunc(g02Time, g02)60
61 ################# BEGIN GESTURE 03 ##################
62
63 snoise = SmoothNoise(mul=.25, dur=0.8)
64
65 def g03():
66 global snoise
67 snoise.play()
68
69 g03Time = Metro(time=Randi(10, 30)).stop()
70 g03Func = TrigFunc(g03Time, g03)
71
72 ################# BEGIN GESTURE 04 ##################
73
74 def g04():
75 s.makenote(pitch=22, velocity=random.randint(60, 70), duration=20000)
76 s.makenote(pitch=79, velocity=random.randint(70, 90), duration=20000)
77 s.makenote(pitch=91, velocity=random.randint(90, 100), duration=20000)
78 m.pvb.setPitch(random.uniform(0.9, 1.1))
79 m2.pvb.setPitch(random.uniform(0.9, 1.1))
80 m3.pvb.setPitch(random.uniform(0.9, 1.1))
81 m.refresh()
82 m2.refresh()
83 m3.refresh()
84 # send midi note
85
86 g04Time = Metro(time=Randi(20, 25)).stop()
87 g04Func = TrigFunc(g04Time, g04)88
89 ###################### SCORE ########################
90
91 time = -192
93 # Random speech to be called
94 speech_random = Speech(soundfile=os.listdir("44_statements"))
95 speech_random_time = Metro(time=Randi(25, 40)).stop()
96 speech_random_func = TrigFunc(speech_random_time, speech_random.play)
97
98 # Random speech to be called 2
99 speech_random2 = Speech(soundfile=os.listdir("44_statements"))
100 speech_random_time2 = Metro(time=Randi(10, 23)).stop()
```

```
6
```

```
101 speech_random_func2 = TrigFunc(speech_random_time2, speech_random2.play)
102
103 # GPT2 texts right before interlude
104 interlude_text = Speech(os.listdir('texts_speech'))
105 interlude_text_time = Metro(time=Randi(25, 40)).stop()
106 interlude_text_func = TrigFunc(interlude_text_time, interlude_text.play)
107
108 def score():
109 global time, m, m2, m3, interlude_text, piano_flag, g01Time
110 time += 1
111 high.setDur(random.uniform(0.5, 1.5))
112 snoise.setDur(random.uniform(0.5, 1.5))
113
114 if time == 1:
115 print(time)
116 m.play()
117 g00Time.play()
118
119 if time == 50:
120 print(time)
121 m2.play()
122 g01Time.play()
123
124 if time == 80:
125 print(time)
126 g00Time.stop()
127
128 if time == 120:
129 print(time)
130 piano_flag = False
131
132 if time == 140:
133 print(time)
134 speech_random_time.play()
135
136 ## Two minutes no piano only flute and voice
137 if time == 200:
138 print(time)
139 g04Time.play() # starts new piano with low notes
140 g01Time.stop() # stops initial piano
141 speech_random_time.stop()
142 m3.play()
143
144 if time == 260:
145 print(time)
146 g02Time.play() # high pitch
147
148 if time == 270:
149 print(time)
150 interlude_text_time.play()
151
```

```
152 if time == 280:
153 print(time)
154 g04Time.stop() # stops all piano
155 g03Time.play() # snoise
156 speech_random_time.setTime(Randi(5, 10)) # overlapping voices
157 speech_random_time.play() # overlapping voices
158
159 # stop everything but high/snoise and call the serial (part3) script
160 if time == 300:
161 speech_random_time2.play()
162
163 if time == 315:
164 vel = 50
165 dur = 2000
166
167 s.ctlout(64, 127)
168
169 s.makenote(pitch=20, velocity=vel, duration=dur, channel=1)
170 s.makenote(pitch=22, velocity=vel, duration=dur, channel=1)
171 s.makenote(pitch=24, velocity=vel, duration=dur, channel=1)
172 s.makenote(pitch=26, velocity=vel, duration=dur, channel=1)
173 s.makenote(pitch=28, velocity=vel, duration=dur, channel=1)
174 s.makenote(pitch=80, velocity=vel, duration=dur, channel=1)
175 s.makenote(pitch=82, velocity=vel, duration=dur, channel=1)
176 s.makenote(pitch=84, velocity=vel, duration=dur, channel=1)
177 s.makenote(pitch=86, velocity=vel, duration=dur, channel=1)
178 s.makenote(pitch=88, velocity=vel, duration=dur, channel=1)
179
180 print(time)
181 m2.stop()
182 m3.stop()
183 m.stop()
184 sines.stop()
185 g01Time.stop()
186 g02Time.stop()
187 g03Time.stop()
188 speech_random_time.stop()
189 speech_random_time2.stop()
190 interlude_text_time.stop()
191
192 mainTime = Metro(time=1).play()
193 mainFunc = TrigFunc(mainTime, score)
194
195 s.gui(locals())
```

```
scene3.py
1 import random
2 from pyo import *
3 from instruments import *
4 import time
5
6 pm_list_devices()
7
8 s = Server(audio='jack', duplex=0, nchnls=2)
9
10 # Open all MIDI output devices.
11 s.setMidiOutputDevice(99)
12
13 # Then boot the Server.
14 s.boot()
15
16 s.ctlout(64, 127)
17 speech_start = Speech(['mary.wav'], loop=True)
18 speech_start.play()
19
20 # Kinderstuck serial sequence
21 notes_seq = [3, 4, 0, 11, 10, 1, 2, 9, 8, 7, 6, 5]
22
23 index = 0
24 index2 = 025 index3 = 026 pedal_flag = True
27
28 def intro_event():
29 global s, pat, speech_start
30 # close pedal
31 s.ctlout(64, 0)
32 pat.play()
33 speech_start.stop()
34
35 def midi_event():
36 global notes_seq, index, pat2, pat, s
37
38 index = index + 1
39 n, d = divmod(index, 12)
40 print(index, n, d)
41
42 vel = random.randint(25, 35)43 dur = random.randint(20, 1000)
44
45 octave = random.choice([48, 60])
46 s.makenote(pitch=notes_seq[d]+octave, velocity=vel, duration=dur, channel=1)
47 if n == 1:
48 s.makenote(pitch=notes_seq[d]+octave+12, velocity=vel, duration=dur, channel=1)
49
```

```
50 print("pitch: %d, velocity: %d, duration: %d" % (notes_seq[d], vel, dur))
51
52 if n == 2:
53 pat2.play()
54 final_event2Time.play()
55
56 event2 = 0
57 event2_flag = False
58
59 def midi_event2():
60 global notes_seq, index2, pat2, pat, event2_part2, event2_flag, pedal_flag
61 if pedal_flag == True:
62 s.ctlout(64, 127)
63 pedal_flag = False
64
65 vel = random.randint(20, 30)66 dur = 100
67
68 octave = random.choice([60, 72])
69 s.makenote(pitch=notes_seq[index2]+octave, velocity=vel, duration=dur, channel=1)
70 if event2_flag == True:
71 s.makenote(pitch=notes_seq[index2]+octave-14, velocity=vel, duration=dur, channel
      =1)72
73 print("pitch: %d, velocity: %d, duration: %d" % (notes_seq[index2], vel, dur))
74
75 index2 = index2 + 176 if index2 == 12:
77 final_eventTime.play()
78 index2 = 079 event2_flag = True
80
81 event2_part2 = event2_part2 + 1
82 if event2_part2 == 48:
83 pat3.play()
84
85 speech_final = Speech(['insult.wav'])
86 def midi_event3():
87 global notes_seq, index3, pat3, speech_final
88
89 vel = random.randint(20, 30)90 dur = 100
91
92 octave = random.choice([24, 84, 96])
93 s.makenote(pitch=notes_seq[index3]+octave, velocity=vel, duration=dur, channel=1)
94 s.makenote(pitch=notes_seq[index3]+octave-14, velocity=vel, duration=dur, channel=1)
95 s.makenote(pitch=notes_seq[index3]+octave-16, velocity=vel, duration=dur, channel=1)
96 print("pitch: %d, velocity: %d, duration: %d" % (notes_seq[index3], vel, dur))
97
98 index3 = index3 + 1
99 if index3 == 12:
```

```
100 index3 = 0
101 pat.stop()
102 pat2.stop()
103 pat3.stop()
104 speech_final.play()
105
106 snoise = SmoothNoise(mul=.25, dur=0.3)
107 high = HighFreq(mul=0.5)
108
109 def final_event():
110 global high
111 high.setDur(random.uniform(0.3, 0.6))
112 high.play()
113
114 final_eventTime = Metro(time=Randi(10, 20)).stop()
115 final_eventFunc = TrigFunc(final_eventTime, final_event)
116
117 def final_event2():
118 global snoise
119 snoise.setDur(random.uniform(0.3, 0.6))
120 snoise.play()
121
122 final_event2Time = Metro(time=Randi(10, 20)).stop()
123 final_event2Func = TrigFunc(final_event2Time, final_event2)
124
125 # set random-ish pattern time
126 pat_time = XnoiseDur(dist=11, min=.1, max=8)
127 pat = Pattern(midi_event, pat_time)
128
129 # set random-ish pattern time
130 pat_time2 = XnoiseDur(dist=11, min=0.5, max=10)
131 pat2 = Pattern(midi_event2, pat_time2)
132
133 # set random-ish pattern time
134 pat_time3 = XnoiseDur(dist=11, min=.1, max=4)
135 pat3 = Pattern(midi_event3, pat_time3)
136
137 a = CallAfter(intro_event, random.randint(30,40))
138
139 s.gui(locals())
```

```
instruments.py
```

```
1 import random
2 from pyo import *
3
4 ########### INSTRUMENTS ##########################
5
6 class Speech():
7 def __init__(self, soundfile=[], loop=False, mul=.5, fadein=.01, fadeout=.01,
     duration=0, chnl=0, inc=1):
8 self.amp = Fader(fadein=fadein, fadeout=fadeout, dur=duration, mul=mul)
9 self.chnl = chnl
10 self.inc = inc
11 self.soundfile = soundfile
12 self.soundfile to play = random.choice(soundfile)
13 self.player = SfPlayer(self.soundfile_to_play, mul=[self.amp/2., self.amp/1.95],
     loop=loop).stop()
14 self.player_rev = Freeverb(self.player, size=[.3,.25], damp=.6, bal=.4, mul=.8).
     out(chnl=self.chnl, inc=self.inc)
15
16 def setDur(self, dur):
17 self.amp.dur = dur
18 return self
19
20 def play(self):
21 self.player.setSound(random.choice(self.soundfile))
22 self.player.play()
23 self.amp.play()
24 return self
25
26 def stop(self):
27 self.amp.stop()
28 return self
29
30 def getOut(self):
31 return self.amp
32
33 class IntroSines():
34 def __init__(self, freq=[3000, 3000.01, 3000.03], harms=400, mul=.8):
35 self.amp = Fader(fadein=10, fadeout=10, dur=0, mul=mul)
36 self.sines = Blit(freq=freq, harms=harms, mul=self.amp * .01).out()
37 self.rev = Freeverb(self.sines, size=.84, damp=.87, bal=.9, mul=self.amp * .2).
     out()
38
39 def setDur(self, dur):
40 self.amp.dur = dur
41 return self
42
43 def play(self):
44 self.amp.play()
45 return self
```

```
46
47 def stop(self):
48 self.amp.stop()
49 return self
50
51 def getOut(self):
52 return self.amp
53
54
55 class HighFreq():
56 def __init__(self, freq=[11200, 11202], dur=.4, mul=.4):
57 self.amp = Fader(fadein=.01, fadeout=.01, dur=dur, mul=mul)
58 self.sine = SineLoop(freq=freq, mul=self.amp * .05).out()
59 self.rev = Freeverb(self.sine, size=.84, damp=.87, bal=.9, mul=self.amp * .2).out
     ()
60
61 def setDur(self, dur):
62 self.amp.dur = dur
63 return self
64
65 def play(self):
66 self.amp.play()
67 return self
68
69 def stop(self):
70 self.amp.stop()
71 return self
72
73 def getOut(self):
74 return self.amp
75
76 class SmoothNoise():
77 def __init__(self, dur=1.3, mul=.4):
78 self.amp = Fader(fadein=.1, fadeout=.01, dur=dur, mul=mul)
79 self.noise = PinkNoise(self.amp * .01).mix(2).out()
80
81 def setDur(self, dur):
82 self.amp.dur = dur
83 return self
84
85 def play(self):
86 self.amp.play()
87 return self
88
89 def stop(self):
90 self.amp.stop()
91 return self
92
93 def getOut(self):
94 return self.amp
95
```

```
96 def setInput(self, x, fadetime=.001):
97 self.input.setInput(x, fadetime)
98
99 class MyFreezing():
100 def __init__(self, mul=1):
101 global s
102 f = 'sound_bank/444166__cloe-king__wine-glass-ring.wav'
103 f len = sndinfo(f)[1]
104 #s.startoffset = f_len
105
106 self.globalamp = Delay(Fader(fadein=100, dur=0).play(), delay=f_len, maxdelay=
      f_len)
107
108 src = SfPlayer(f, loop=True, mul=0.8)
109
110 # When this number increases, more analysis windows are randomly used.
111 spread = Sig(0.1, mul=0.1)112
113 # The normalized position where to freeze in the sound.
114 index = Sig(0.25, add=Noise(spread))115
116 self.pva = PVAnal(src, size=4096, overlaps=8)
117 self.pvb = PVBuffer(self.pva, index, pitch=1.02)
118 self.pvv = PVVerb(self.pvb, revtime=0.999, damp=0.995)
119 self.pvs = PVSynth(self.pvv, mul=0.3)
120 self.rev = STRev(self.pvs, roomSize=1, revtime=1)
121 self.outsig= Delay(self.rev, delay=.1, feedback=0.2, mul=self.globalamp * mul).
      stop()
122
123 def play(self):
124 self.pvb.play()
125 self.outsig.out()
126
127 def stop(self):
128 self.outsig.stop()
129
130 def refresh(self):
131 self.play()
```